### **Photoshop EXpress Hacked With Serial Key Download [Win/Mac] [April-2022]**

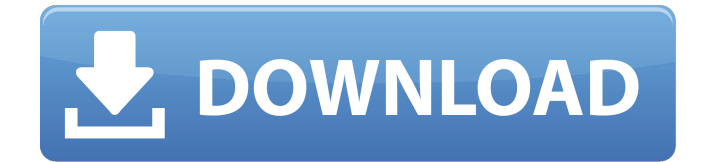

### **Photoshop EXpress Crack + Download [Mac/Win]**

1) Open Photoshop. 2) Ensure that the document window is at the center of the screen. This will make it much easier for you to navigate Photoshop later on. Right-click on the background (space) on the screen. When the context menu comes up, select "New" from the pop-up menu. The new document window will appear. Name it "Tracing." 3) Open "Tracing." 4) Make sure that the Tracing option is ticked. 5) Press the "Ctrl" + "Alt" + "Shift" keys at the same time. The icon in the middle of the window will change into a "camera" icon. 6) Click inside the document window to draw a line with the camera. The line will appear in the document window. 7) Click the "circled crosshairs" icon in the top left of the window to make a selection. 8) Draw a circle inside the selection with the camera. 9) Select the new circle. 10) Select "Modify  $>$  Expand." 11) Click on the dialog button. 12) A dialog box will open. Click on the circle to select the area that you want to expand. 13) Click "OK" on the dialog box. 14) An object will appear inside the document window. 15) Fill the new circle with a solid color. This will be the colour that you will work with. 16) Click the "circled crosshairs" icon in the top left of the document window. Select the new area (rectangle) with the camera. 17) Select "Modify > Add Layer Mask." 18) Select the color in the new object. 19) Click on the Create a New Fill or Adjustment Layer button. 20) Click on the layer tab. 21) Press "Ctrl" + "E" to enter the Edit Layer dialog box. 22) You will see that the size of the new object is very small. That's because the new layer has the same size as the layer below. 23) Make sure that the "Invert Mask" option is checked. This will create the "hole" inside the layer when you paint. 24)

#### **Photoshop EXpress Crack Full Product Key Download (2022)**

The following are features that are the same or similar between the professional version of Photoshop and the Elements version. More Adobe Photoshop Elements for Mac is available for free. It is the Mac version of Photoshop, so all the features you see on Windows will also be available on Mac. You can download this version from the App Store. Adobe Photoshop Elements costs \$69.95 and is the foundation of Adobe's photography and design workflow, especially for beginners. This is what Adobe Photoshop Elements for Mac looks like. Adobe Photoshop Elements for Mac contains the following features. Adobe Photoshop: Most professional tools that you see used by graphic designers and photographers. These tools include many of the features that you are probably familiar with. For example, you can edit images, create new images, and create sprites for Discord, YouTube, and Twitter emojis. Adobe Stock: Offers stock photos, stock video, and vector products to use in your designs. Adobe Creative Cloud: The cloud storage service for photographers and graphic designers. As of now, the basic version of Photoshop costs \$9.99 per month, whereas the Standard version costs \$19.99 per month. Flash: Integrated plug-in to create animations or games using Flash. Flash Builder: Integrated development environment for creating applications using Flash. After Effects: Integrated plug-in to create animation, video, and special effects. InDesign: Integrated plug-in to design documents, presentations, and books. Quark: Integrated plug-in to create high-quality print documents and other types of documents. You can visit the official website of Adobe Photoshop Elements for Mac to know more. Download Adobe Photoshop Elements for Mac and follow the steps below to install it on your Mac. Step 1: First, open System Preferences and open Adobe Photoshop Elements from the list of preferences. Step 2: Click the download button from the Adobe Photoshop Elements window. Step 3: After that, Adobe Photoshop Elements will start downloading on your computer. Now, it will install the application on your computer. Step 4: After it is completed, you can find Adobe Photoshop Elements in the Applications folder of your computer. Step 5: Double-click the Adobe Photoshop Elements icon to open the application. You can use the app to edit and create images or photos on your Mac computer. 388ed7b0c7

### **Photoshop EXpress Free Download PC/Windows (2022)**

There are many various filters available in Photoshop. They can be used to change the contrast, colours, and brightness in an image. Even though Photoshop comes with a bunch of built-in actions, you can add extra ones to automate multiple tasks. Another popular tool is the Hand tool, which allows you to edit a photo by painting on it. Whether you are a beginner or an experienced user of Photoshop, this training will teach you how to take advantage of all its features. This course is quite basic. It starts with a thorough introduction to Photoshop and your computer hardware. You'll also learn how to open Photoshop and how to use a variety of the available tools. There are also some exercises that help you master each tool. They are designed to help you become a Photoshop expert, and therefore very rewarding to complete. At the end of this course, you'll be able to start creating unique and stunning photos. In the next video, you'll learn how to use Photoshop for photomanipulation. After playing this video, you'll have a better understanding of how to use Photoshop effectively. So that you can create cool, one-of-a-kind images with ease. חחם חחם חחם חחם FIFITH THE THIS IS A simple Photoshop course on how to create a simple banner image. The PSD template you will be given in the course contains 2 layers of text and an image. This demo uses an image that you can freely download on Pixabay.com. There are 3 steps. Step 1: Font Selection Step 2: Layer Layout Step 3: Creating Gradient Designs 1) First, click on the "PSD template" to open it. 2) Choose a typeface you want and click on the "Select" button to select it. 3) Next, drag the font into the design area and press "Enter". 4) Once it's inside the design, move it up so it looks more centered by dragging it up. 5) Once you'

# **What's New in the Photoshop EXpress?**

A lot has changed in the last week. The mortgage market has changed dramatically. More home loans are going into default. The economy is beginning to change. So where did we go wrong? Here's a quick run down of what we've done to our economy, and how we can change this path. First, for the last 15 years or so, we've been engaging in a destructive, never ending budget cut. Every year, we make massive cuts to our government. We believe that if we cut government spending, we'll get our debt reduced. But it doesn't work that way. You can take a nice round number, like \$1 trillion. That's easy. And you could push that round number way over \$10 trillion. All it does is push the government spending into the future. And that means they can say, "We're going to reduce the deficit, but we're going to do it a little later." They just give themselves more time to spend less money. So this is an incredibly deceptive way of saying we're going to reduce the deficit. That's what we did. The federal government is already half the size it was in 1950. That's a reduction of 75%. And it happened during this period when we tripled our GDP. We doubled our median wage. And, by most measures, we have one of the best economies in the world. What has changed is that the federal government has developed a vested interest. They like spending money on wars and prisons and guns and hate crimes and and the deficit. And they find it very difficult not to spend money. But what happens is that, in an economic downturn, what always happens is that spending stops, even by the government. If you're a business owner, you're going to spend. If you're a homeowner, you're going to spend. But the federal government, they can't stop. So, in a bad economy, when there's no spending, the federal government thinks that it's fine. Because we spent a lot more than we earned in a good economy, it's okay to continue spending. But, in a bad economy, what does that do? It puts more pressure on the debt. And I think it's safe to say, that we've now entered a debt ceiling crisis. In other words, you have a ruling party that wants to continue spending. And they're going to argue that they need more spending

# **System Requirements For Photoshop EXpress:**

What's inside the box: The collection includes the game itself, a mini figure of the Go-Eagle, a small carry case, and a hard-cover art book with the original cover art.Solitary peripheral neuroendocrine tumour with a juxta-luminal component. A case of a solitary peripheral neuroendocrine tumour (PET) is presented. The tumour originated from the subcutis of the face and showed histological features of an intermediate grade. However, in the transition from the subcutis to the sub-

[https://www.careerfirst.lk/sites/default/files/webform/cv/Photoshop-2021-Version-2243\\_1.pdf](https://www.careerfirst.lk/sites/default/files/webform/cv/Photoshop-2021-Version-2243_1.pdf) <https://s4academy.s4ds.com/blog/index.php?entryid=3195> [http://alquake.yolasite.com/resources/Adobe-Photoshop-2022-Version-230-Crack-Mega---Incl-Product-](http://alquake.yolasite.com/resources/Adobe-Photoshop-2022-Version-230-Crack-Mega---Incl-Product-Key-Download.pdf)[Key-Download.pdf](http://alquake.yolasite.com/resources/Adobe-Photoshop-2022-Version-230-Crack-Mega---Incl-Product-Key-Download.pdf) <http://insenergias.org/?p=25020> [http://seti.sg/wp-content/uploads/2022/07/Photoshop\\_CC\\_2014.pdf](http://seti.sg/wp-content/uploads/2022/07/Photoshop_CC_2014.pdf) [https://www.cameraitacina.com/en/system/files/webform/feedback/photoshop\\_0.pdf](https://www.cameraitacina.com/en/system/files/webform/feedback/photoshop_0.pdf) [https://www.gayleatherbiker.de/upload/files/2022/07/BYvzXPfz3RWxC7kWHiFb\\_05\\_c801e23ba095fa8](https://www.gayleatherbiker.de/upload/files/2022/07/BYvzXPfz3RWxC7kWHiFb_05_c801e23ba095fa8d7c7f1e231bf4b246_file.pdf) [d7c7f1e231bf4b246\\_file.pdf](https://www.gayleatherbiker.de/upload/files/2022/07/BYvzXPfz3RWxC7kWHiFb_05_c801e23ba095fa8d7c7f1e231bf4b246_file.pdf) [https://getfluencyonline.com/wp](https://getfluencyonline.com/wp-content/uploads/2022/07/Adobe_Photoshop_2021_version_22_Hack_Patch__Free_MacWin.pdf)[content/uploads/2022/07/Adobe\\_Photoshop\\_2021\\_version\\_22\\_Hack\\_Patch\\_\\_Free\\_MacWin.pdf](https://getfluencyonline.com/wp-content/uploads/2022/07/Adobe_Photoshop_2021_version_22_Hack_Patch__Free_MacWin.pdf) [https://social.halvsie.com/upload/files/2022/07/Hi8byejUHlRpZjPUDsmY\\_05\\_c801e23ba095fa8d7c7f1](https://social.halvsie.com/upload/files/2022/07/Hi8byejUHlRpZjPUDsmY_05_c801e23ba095fa8d7c7f1e231bf4b246_file.pdf) [e231bf4b246\\_file.pdf](https://social.halvsie.com/upload/files/2022/07/Hi8byejUHlRpZjPUDsmY_05_c801e23ba095fa8d7c7f1e231bf4b246_file.pdf) <https://www.vandeplaspharma.be/sites/default/files/webform/voorschriften/Adobe-Photoshop-CS5.pdf> [https://www.cityofmound.com/sites/g/files/vyhlif6191/f/uploads/migrate\\_the\\_2040\\_comprehensive\\_pl](https://www.cityofmound.com/sites/g/files/vyhlif6191/f/uploads/migrate_the_2040_comprehensive_plan-compressed_1.pdf) [an-compressed\\_1.pdf](https://www.cityofmound.com/sites/g/files/vyhlif6191/f/uploads/migrate_the_2040_comprehensive_plan-compressed_1.pdf) <https://www.careerfirst.lk/system/files/webform/cv/inocgiu937.pdf> [https://mentorthis.s3.amazonaws.com/upload/files/2022/07/JNmTP5cgKjfG7Ckd4dV5\\_05\\_c5e6a2a07b](https://mentorthis.s3.amazonaws.com/upload/files/2022/07/JNmTP5cgKjfG7Ckd4dV5_05_c5e6a2a07b0468139bf42e4d82e9881d_file.pdf) [0468139bf42e4d82e9881d\\_file.pdf](https://mentorthis.s3.amazonaws.com/upload/files/2022/07/JNmTP5cgKjfG7Ckd4dV5_05_c5e6a2a07b0468139bf42e4d82e9881d_file.pdf) [http://mathurakiawaz.com/wp-content/uploads/2022/07/Adobe\\_Photoshop\\_CC\\_2015\\_version\\_17.pdf](http://mathurakiawaz.com/wp-content/uploads/2022/07/Adobe_Photoshop_CC_2015_version_17.pdf) [https://www.berlincompanions.com/adobe-photoshop-cc-2015-keygen-only-free-download](https://www.berlincompanions.com/adobe-photoshop-cc-2015-keygen-only-free-download-latest-2022/?p=16634)[latest-2022/?p=16634](https://www.berlincompanions.com/adobe-photoshop-cc-2015-keygen-only-free-download-latest-2022/?p=16634) <https://www.gregcolley.com/photoshop-2021-version-22-3-full-version-free-download/> <https://jobs.lluh.org/system/files/webform/adobe-photoshop-cs6.pdf> <https://volyninfo.com/advert/adobe-photoshop-2022-version-23-0-1-free-mac-win-2022/> <http://joshuatestwebsite.com/adobe-photoshop-2021-version-22-2-crack-mega-activation-key/> <https://rednails.store/adobe-photoshop-2021-version-22-1-1-crack-patch-free/> <https://www.cameraitacina.com/en/system/files/webform/feedback/gilbdoub520.pdf> <https://videomoocs.com/blog/index.php?entryid=4973> <http://stv.az/?p=14818> <https://farmaciacortesi.it/photoshop-2022-serial-number-and-product-key-crack-free-download/> <https://www.careerfirst.lk/sites/default/files/webform/cv/panfree892.pdf> [https://www.adzz.com/sites/default/files/webform/affiliate marketing coordinator](https://www.adzz.com/sites/default/files/webform/affiliate marketing coordinator /2022/july/delalate534.pdf) [/2022/july/delalate534.pdf](https://www.adzz.com/sites/default/files/webform/affiliate marketing coordinator /2022/july/delalate534.pdf) [https://www.7desideri.it/adobe-photoshop-cs5-serial-number-and-product-key-crack-license-keygen](https://www.7desideri.it/adobe-photoshop-cs5-serial-number-and-product-key-crack-license-keygen-download-pc-windows-latest-2022/)[download-pc-windows-latest-2022/](https://www.7desideri.it/adobe-photoshop-cs5-serial-number-and-product-key-crack-license-keygen-download-pc-windows-latest-2022/) <http://bbqottawa.club/?p=287> <https://americanzorro.com/photoshop-2021-version-22-3-patch-full-version/> <https://emprendex.udeclass.com/blog/index.php?entryid=2998>